## Warum erhalte ich die Meldung "Plaintext authentication disallowed on non-secure (SSL/TLS) connections"?

27.07.2024 09:29:53

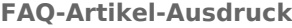

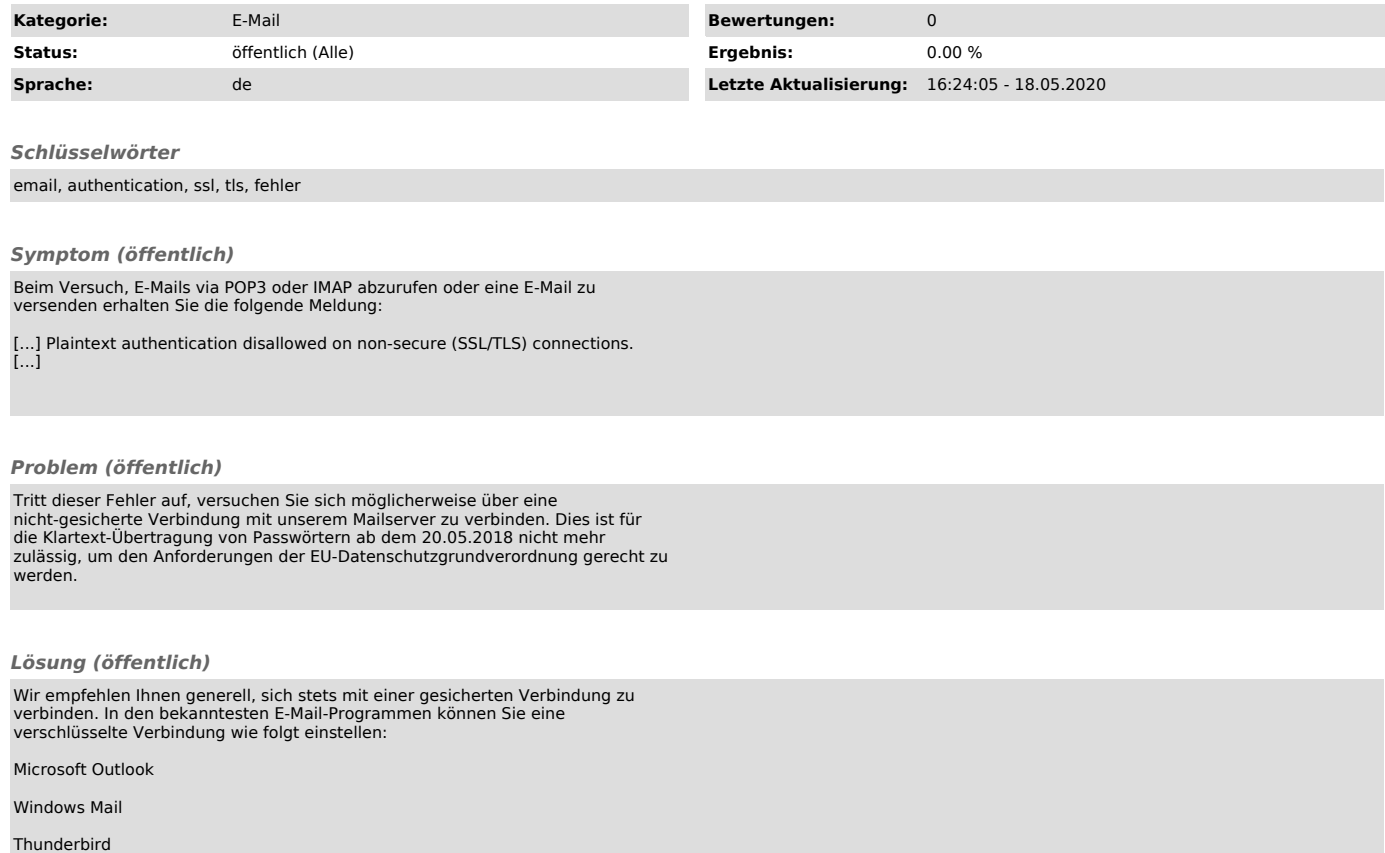